# Catalogue

Offre de formation Centre d'Appui à la Pédagogie

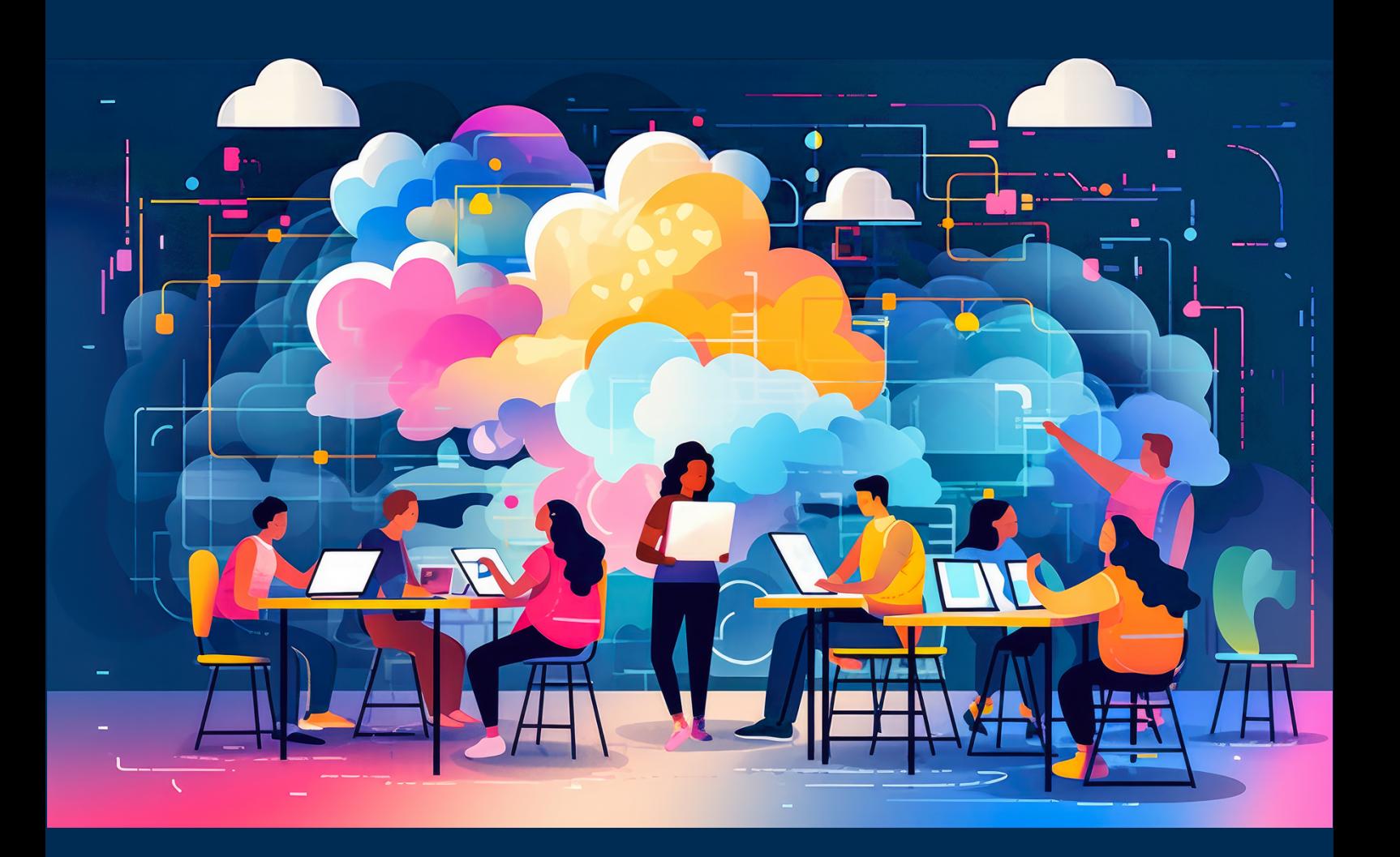

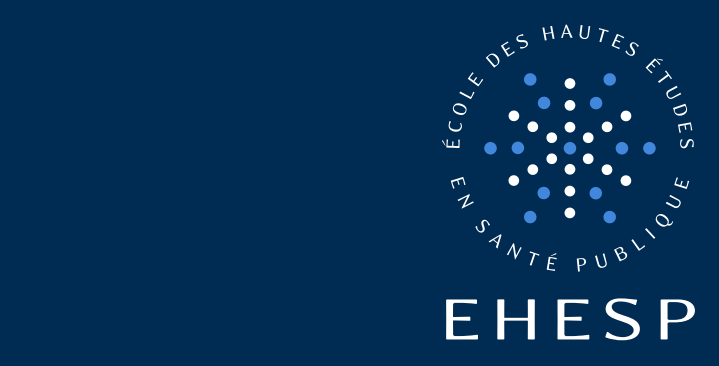

Le **Centre d'Appui à la Pédagogie** propose une offre de formation et d'accompagnement pédagogique complète et diversifiée. Cette offre s'adresse à la communauté enseignante, aux personnels et aux élèves de **l'EHESP**

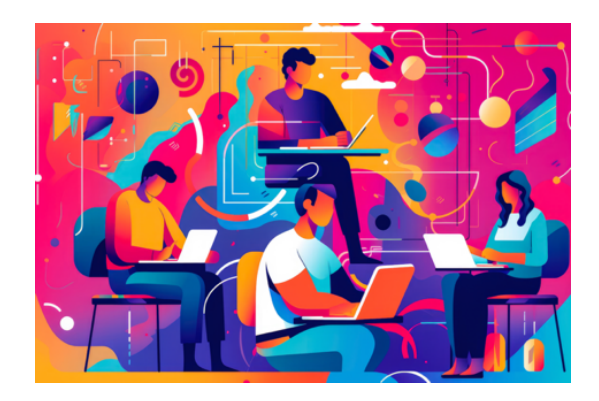

# **Formations à la pédagogie**

Retrouvez dans le catalogue toute notre offre de formation sous 4 grandes thématiques :

- Construire sa formation et ses enseignements
- **C** Gérer et animer son cours
- Ü Administrer un cours avec votre environnement numérique d'apprentissage CAMPUS (ex. REAL)
- Ü Autour de la pédagogie, des formations qui abordent la question des softkills, de la motivation des apprenants, de la diversité, de l'IA, etc.

# **Des formats adaptés**

- Sous forme d'ateliers courts (1 à 2 h), en présentiel ou à distance,
- Ü En accompagnement à la demande, individuel ou en groupe par les conseiller·e·s pédagogiques du CApP.
- $\supset$  En formation / action sur l'un de vos projets

# **Nouveautés 2024**

- $\supset$  Initiation à l'Intelligence artificielle
- $\Rightarrow$  Activer et maintenir la motivation des apprenants
- Ü Créer un diaporama narré avec la toute nouvelle version de Powerpoint !
- $\supset$  Et toujours le Parcours nouvel enseignant à l'EHESP, Initiation au podcast, et bien plus encore.
- Ü Une sélection de formations proposées par le catalogue coconstruit au sein de l'EPE Université de Rennes

# **Accompagnement à la conception de projets pédagogiques**

L'offre d'accompagnement, individuelle et collective, englobe la réflexion sur les dispositifs de formation mais également l'aide à la conception pédagogique : rédaction des **objectifs** d'apprentissage, structuration du cours, élaboration de **scénarios**, de **modalités** pédagogiques, rédaction du **storyboard**, création des **ressources** multimédias et multimodales (vidéos pédagogiques, jeux sérieux, outils collaboratifs etc.).

# **Comment vous inscrire ?**

- Ü Ateliers : rendez-vous sur [https://campus.ehesp.fr/capp,](https://campus.ehesp.fr/capp) rubrique " formations et accompagnement pédagogique" et inscrivez-vous directement sur notre catalogue en ligne :
- Ü Pour toutes vos demandes d'accompagnement et besoins en formation à la pédagogie : prenez contact avec les conseiller.e.s pédagogiques du CApP

**3**

capp@ehesp.fr

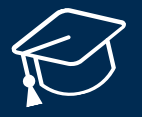

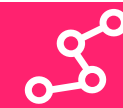

# Construire sa formation et ses enseignements

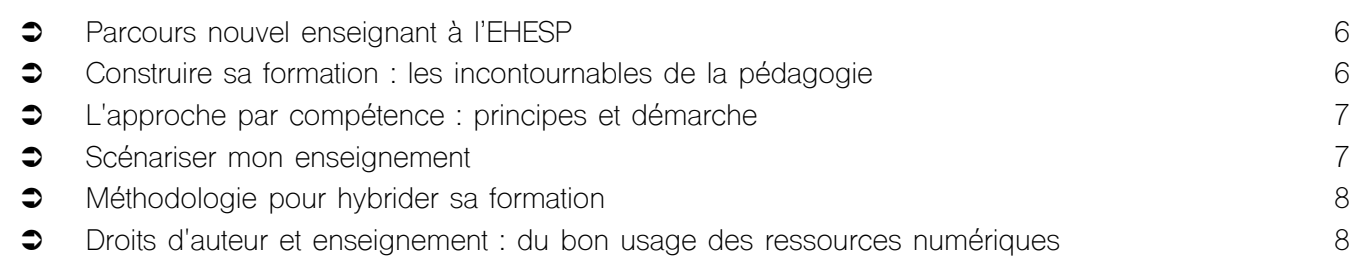

# $\infty$

# Gérer et animer son cours

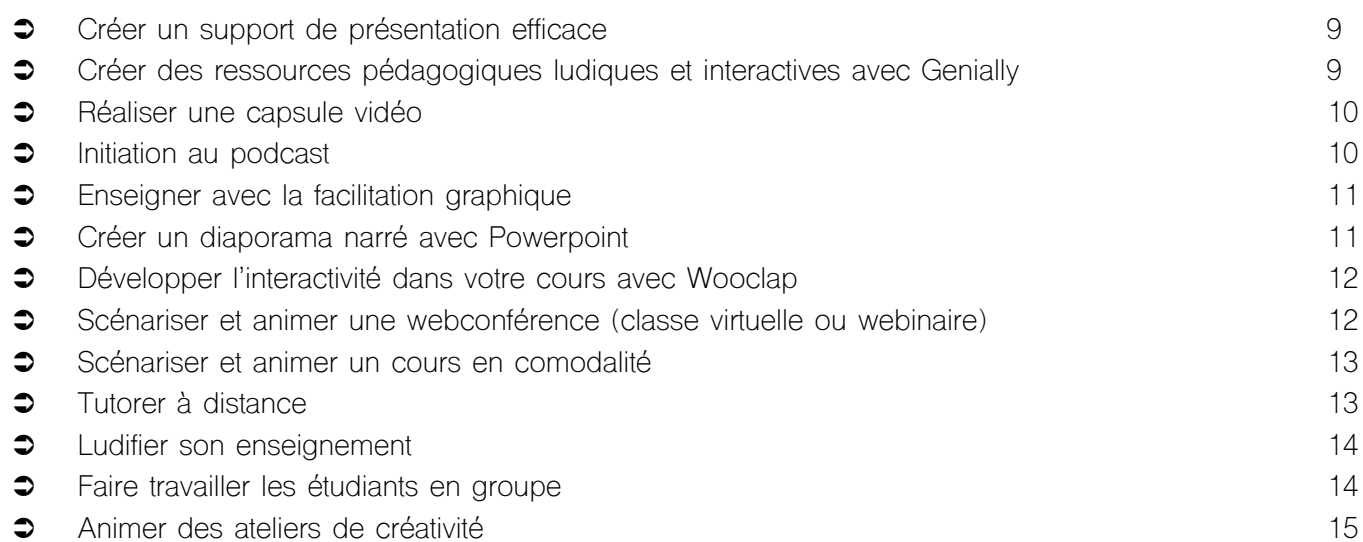

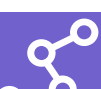

# Administrer son cours sur CAMPUS

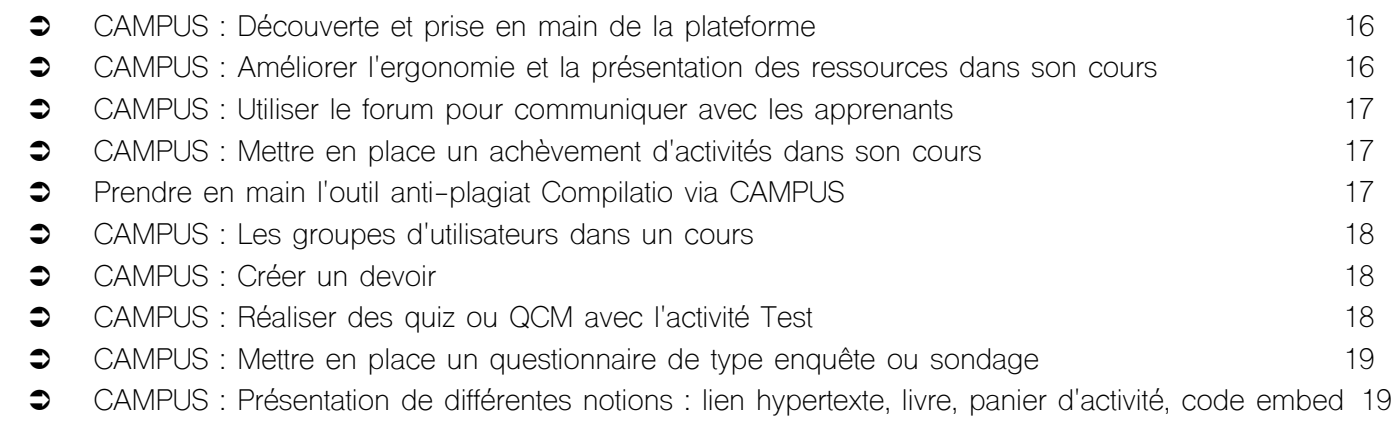

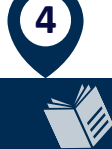

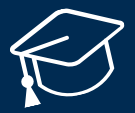

# $\infty$ Faire évoluer sa pratique d'enseignement

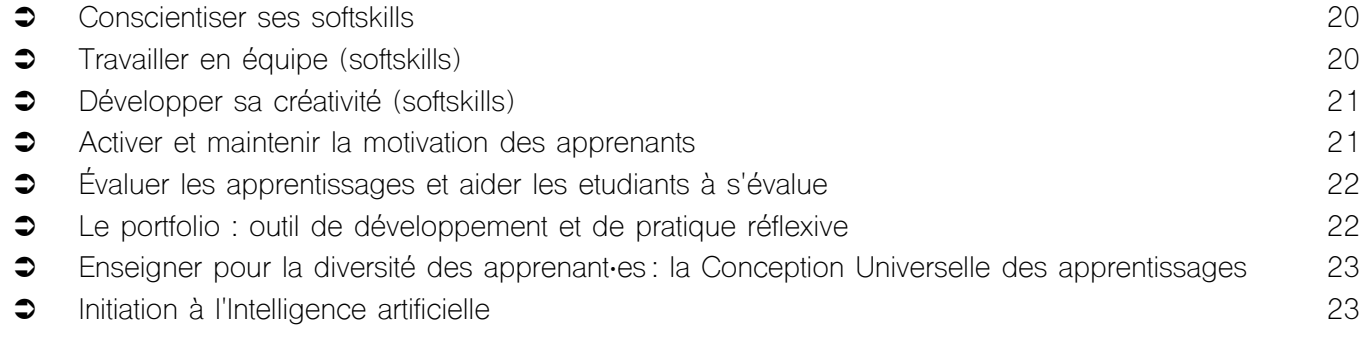

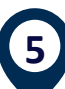

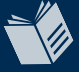

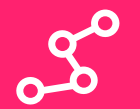

# <span id="page-5-0"></span>Parcours nouvel enseignant à l'EHESP

Formation hybride

7 h sur 6 mois

**R** Individuel

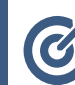

#### **Objectifs d'apprentissage**

de prendre en main votre environnement numérique d'apprentissage.

- $\Rightarrow$  Construire votre parcours de formation en cohérence avec la vision pédagogique de l'école
- $\Rightarrow$  Prévoir la conception d'activités, de ressources pédagogiques (efficaces et ergonomiques), d'évaluations adaptées et variées
- $\Rightarrow$  Interroger les actions de tutorat dans vos dispositifs de formation

Ce parcours de formation dédié à tous les enseignants de l'EHESP vous permettra de prendre connaissance des moyens mis à votre disposition dans le cadre du développement de vos projets pédagogiques. Il vous permettra également de (re)visiter les concepts de base de la pédagogie et

> $\Rightarrow$  Prendre en main les outils numériques de l'école dans le cadre de vos enseignements

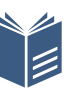

#### **Programme**<br> **Programme**

- <u>variées variées variées variées variées variées variées variées variées variées variées variées variées variées</u><br>Variées variées variées variées variées variées variées variées variées variées variées variées variées vari  $\checkmark$  Présentation des services proposés par le CApP (1h, échanges)
- $\checkmark$  Formation "Construire sa formation : les incontournables" (100% en ligne, 4 h en **best differentiers de la définition de la définition de la démarche de la démarche de la définition de la dém** asynchrone)
- ← Présentation de votre environnement numérique d'apprentissage (entretiens  $\ell$  differenties et apes pour arriver jusque pour arriver jusque  $\ell$  is a scénarisment pédagogique pédagogique pédagogique pédagogique pédagogique pédagogique pédagogique pédagogique pédagogique pédagogique pédagogique individuels)
- $\checkmark$  Présentation de la plateforme de formation en ligne CAMPUS (45 min)
- $\checkmark$  Présentation des outils numériques (30 min)<br> $\checkmark$  Pélagogique (45 min)
- $\checkmark$  Débriefing (45 min)

# <span id="page-5-1"></span>Construire sa formation : les incontournables de la pédagogie

100 % en ligne Individuel

4 h

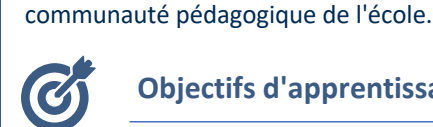

#### **Objectifs d'apprentissage**

 $\Rightarrow$  Construire votre parcours en respectant la cohérence entre les objectifs, les activités et les évaluations

Cette formation 100% en ligne destinée à la communauté pédagogique de l'EHESP vous permettra de (re)visiter les concepts de base de la pédagogie et de bénéficier du retour d'expérience de la

- $\Rightarrow$  Prévoir la conception d'activités, de ressources et d'évaluations adaptées et variées
- $\Rightarrow$  Interroger les actions d'encadrement possible

- $\checkmark$  Les objectifs d'apprentissage
- Le scénario pédagogique
- Les activités pédagogiques
- Le tutorat
- L'évaluation
- Les ressources pédagogiques
- L'environnement d'apprentissage

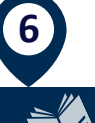

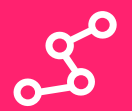

## <span id="page-6-0"></span>L'approche par compétence : principes et démarche

Cet atelier s'adresse aux personnels de l'EHESP animant des sessions de formation.

# Atelier 8 personnes 1 h 30

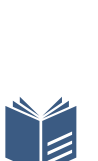

#### **Objectifs d'apprentissage**

- $\Rightarrow$  Expliquer le changement de paradigme lié à l'approche par les compétences
- $\Rightarrow$  Définir les différentes étapes de la démarche
- $\Rightarrow$  Identifier les caractéristiques de la compétence

- La différence entre approche par objectifs et approche par compétences
- Les caractéristiques de la compétence
- $\checkmark$  Les étapes de formalisation d'un dispositif de formation selon l'approche par compétences

<span id="page-6-1"></span>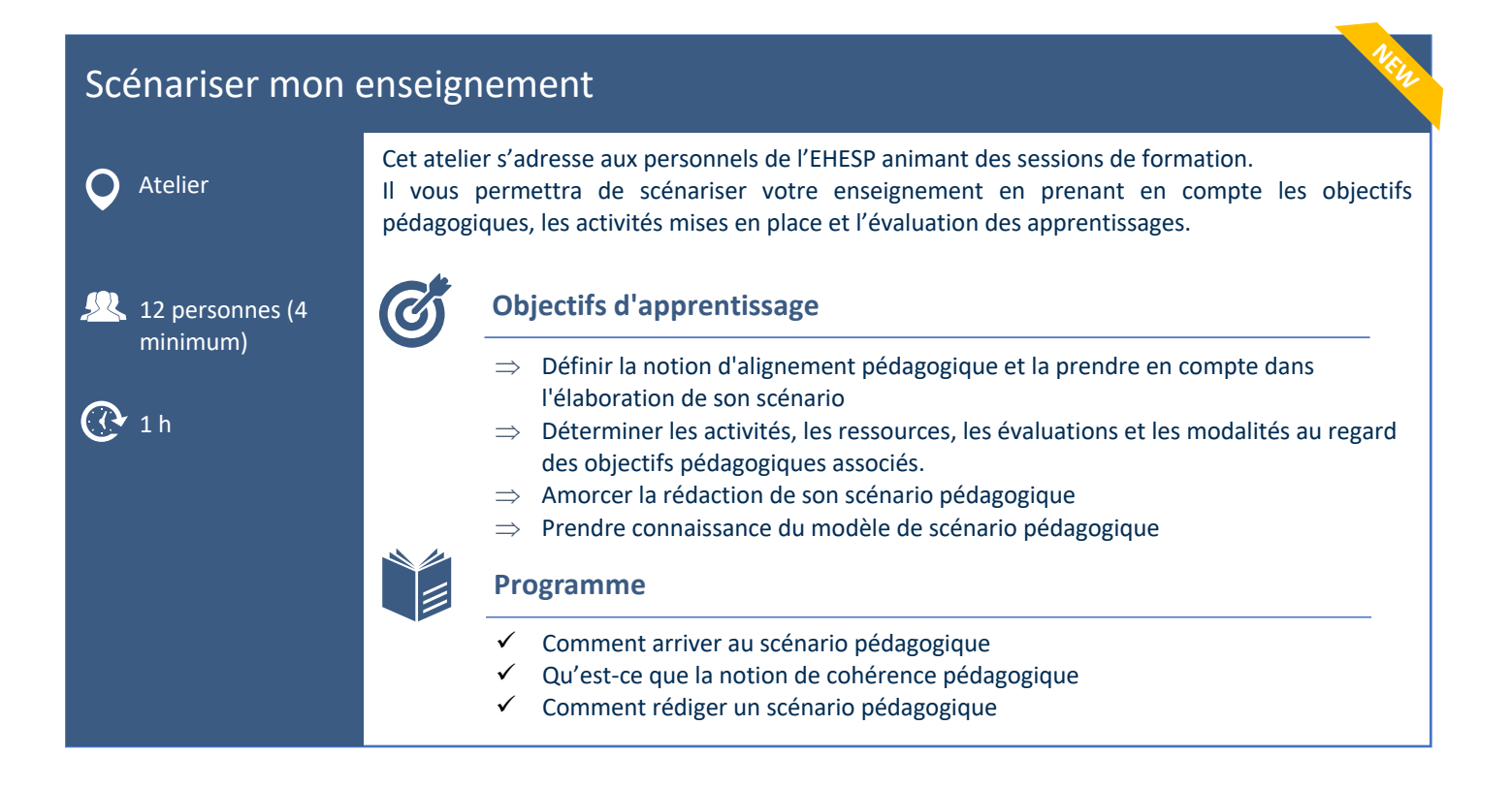

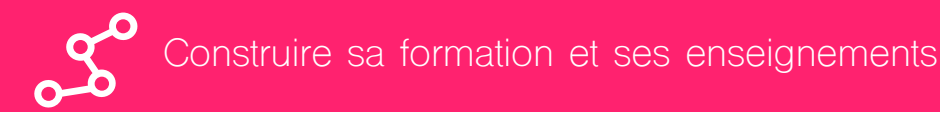

# <span id="page-7-0"></span>Méthodologie pour hybrider sa formation

 $\mathbf C$ Formation action hybride : en ligne + accompagnement

Individuel

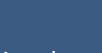

Fonction de  $\Omega$ votre projet

Cette méthodologie pour construire une formation hybride vous permettra pas à pas d'adapter votre formation aux modalités pédagogiques adéquates.

A la fin de ce travail, vous pourrez recevoir un certificat attestant de votre compétence à construire un parcours hybride. Si vous le souhaitez, vous pouvez être accompagné.e par le CApP.

**Objectifs d'apprentissage**

- $\Rightarrow$  Rédiger un scénario pédagogique pour une formation hybride
- $\Rightarrow$  Choisir des activités en présence et à distance pour qu'elles se complètent
- $\Rightarrow$  Mettre à disposition des apprenants des outils d'aide à l'organisation (programme, suivi des activités, etc.)
- $\Rightarrow$  Organiser un espace en ligne ergonomique permettant des apprentissages en profondeur et la collaboration entre les pairs

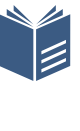

#### **Programme**

Nous vous proposons une méthodologie pour construire une formation hybride. Il s'agit d'une formation / action basée sur votre projet d'hybridation

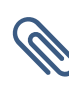

#### **Formation associée**

Ü Prérequis : Les incontournables de la pédagogie

# <span id="page-7-1"></span>Droits d'auteur et enseignement : du bon usage des ressources numériques

Université de Rennes Distanciel

2h

L'utilisation des ressources numériques pédagogiques et leur création nécessitent une attention particulière sur les droits d'auteur, la propriété intellectuelle et le droit à l'image. Mais, que dit la loi ? Quelles sont les exceptions ? Comment utiliser les ressources en ligne ? Comment protéger ses productions numériques (cours en ligne, MOOC…) ? Comment fonctionnent et à quoi servent les contrats et licences de diffusion ? Dans cette formation, nous tâcherons de vous apporter des réponses à ces questions.

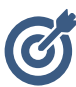

#### **Objectifs d'apprentissage**

 $\Rightarrow$  Sensibiliser les participants aux questions de propriété intellectuelle dans le cadre de la production ou de l'utilisation de ressources numériques.

**NEW**

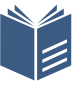

- Principes de la propriété intellectuelle et des droits d'auteur
- ü Application à la production et à la diffusion de ressources numériques

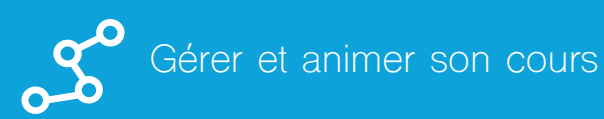

# <span id="page-8-0"></span>Créer un support de présentation efficace

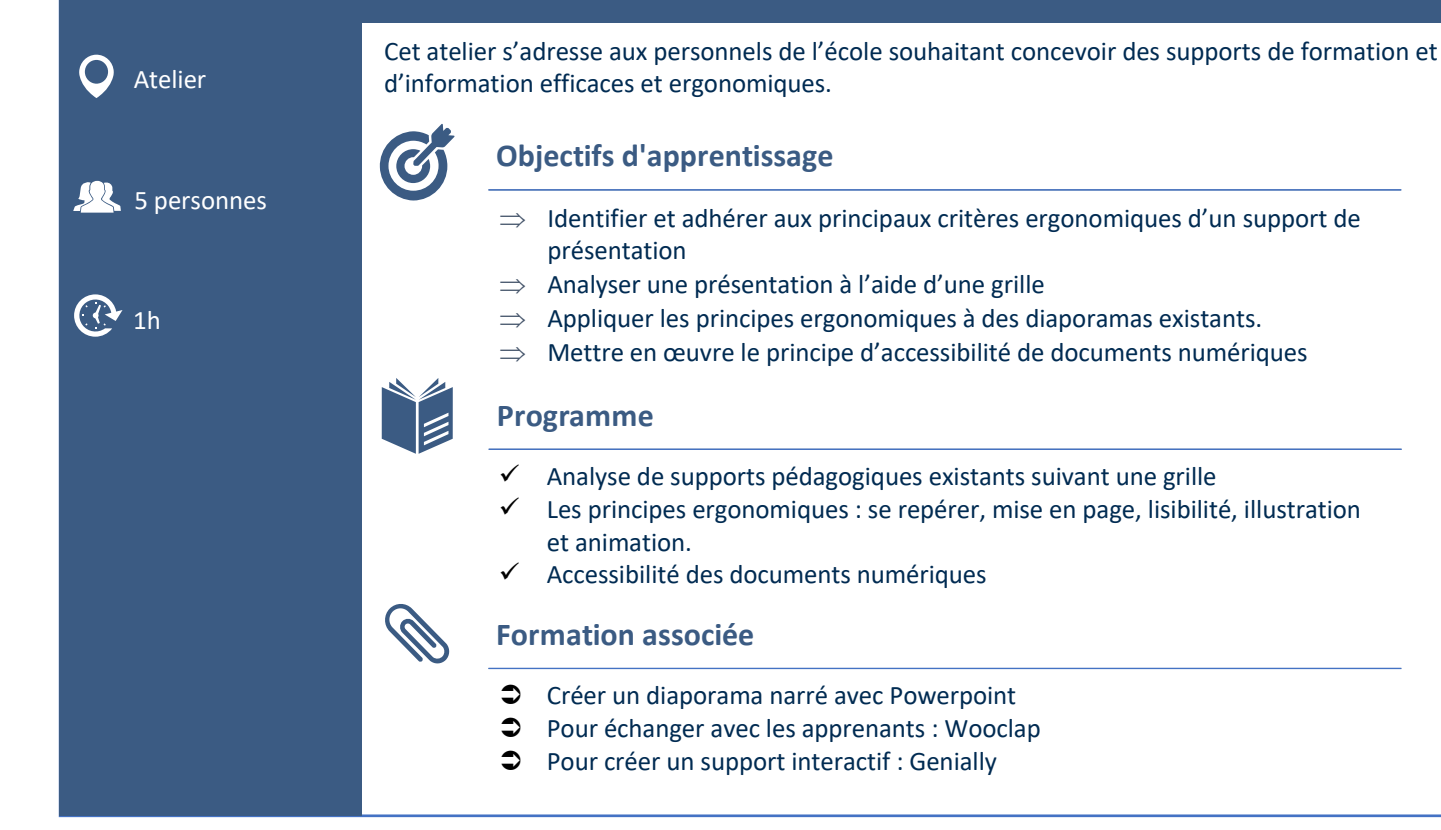

<span id="page-8-1"></span>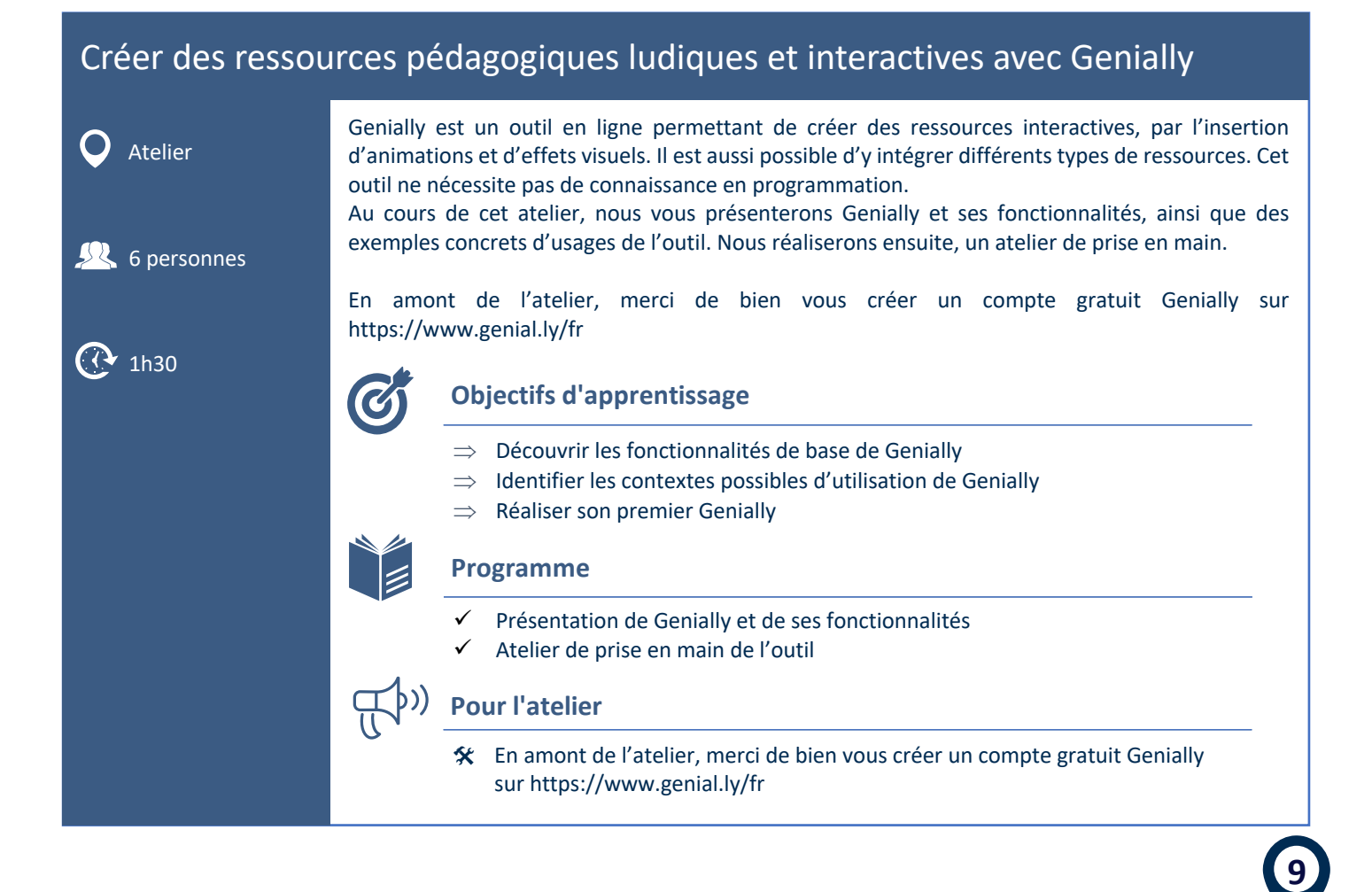

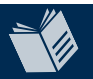

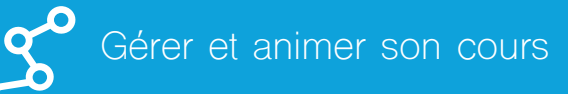

# <span id="page-9-0"></span>Réaliser une capsule vidéo

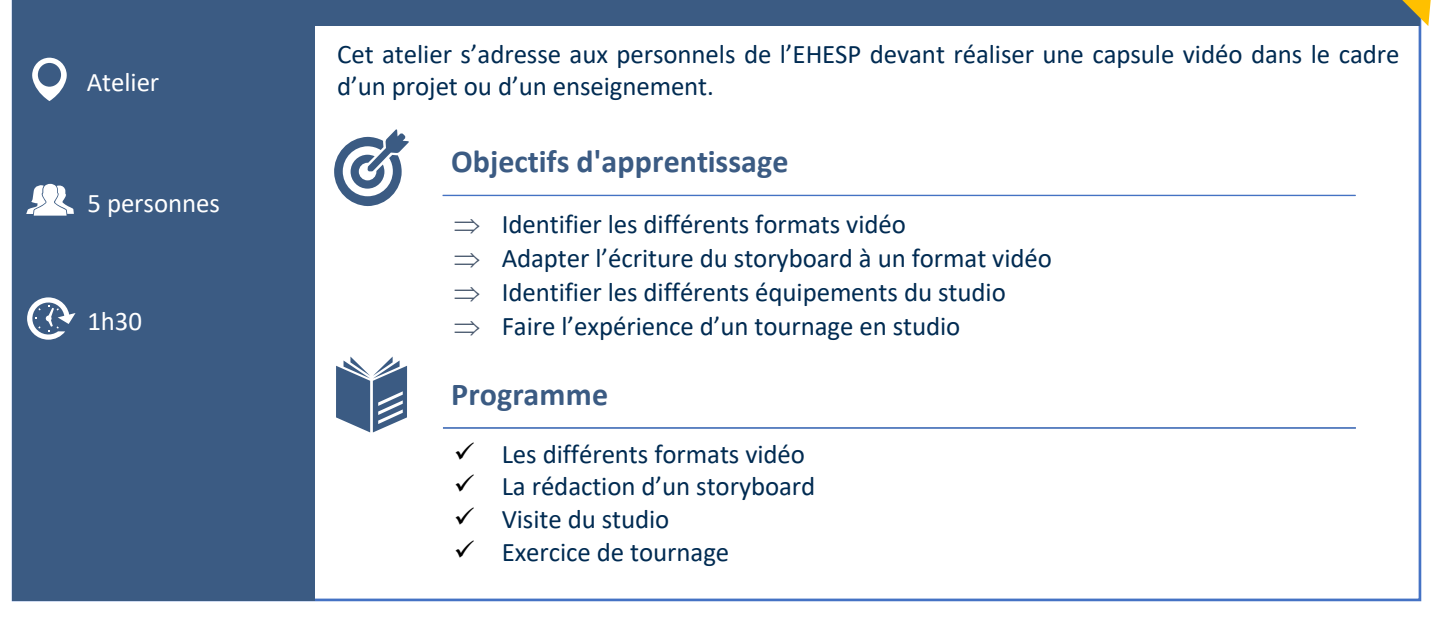

# <span id="page-9-1"></span>Initiation au podcast

Atelier

Le podcast est un support en pleine expansion : 5,8 millions de français écoutent des podcasts au moins une fois par semaine\*. Derrière ce terme se cache une multitude de formats : nous en découvrirons quelques-uns ensemble (interview, talk, reportage). Le podcast nécessitant une écriture particulière, nous travaillerons à adapter un contenu existant en conducteur. Pour finir, nous vous proposerons d'enregistrer des sons et des voix pour la fabrication d'un podcast.

**NEW**

\*chiffres HarrisMédia

 $\Omega$ Partie 1 : 2h Partie 2 : 2h

 $5$  personnes

#### **Objectifs d'apprentissage**

- $\Rightarrow$  Différencier les différents types de podcast
- $\Rightarrow$  Choisir le format adapté à son projet
- $\Rightarrow$  Adapter un texte au support sonore
- $\Rightarrow$  Enregistrer sa voix en se détachant de son texte

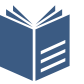

#### **Programme**

- Pourquoi utiliser le podcast en pédagogie
- $\checkmark$  Les différents types de podcast
- Comment concevoir et scénariser un podcast
- La diffusion

**Pour l'atelier**

@ Matériel à apporter : ordinateur portable, écouteurs

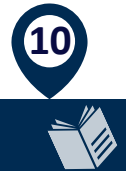

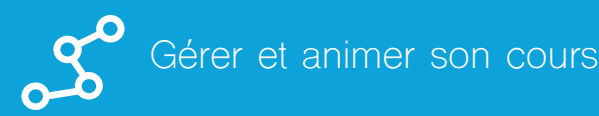

# <span id="page-10-0"></span>Enseigner avec la facilitation graphique

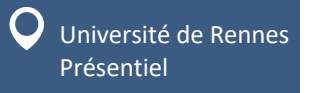

Comment engager les étudiant·e·s dans vos enseignements et les aider à focaliser leur attention ? Comment les accompagner dans une meilleure découverte et mémorisation des savoirs que vous leur transmettez ? La facilitation graphique permet d'enrichir vos enseignements à travers une prise de notes organisée, synthétique, intuitive, avec un fort impact sur les apprenant·e·s

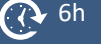

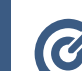

#### **Objectifs d'apprentissage**

- $\Rightarrow$  Identifier les intérêts pédagogiques de la facilitation graphique
- $\Rightarrow$  Créer des supports visuels en amont de la formation ou en direct
- $\Rightarrow$  Créer des pictogrammes et les utiliser pour représenter des idées et des synthèses visuelles structurées et attractives pour mettre en valeur les contenus pédagogiques et renforcer la mémorisation

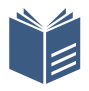

#### **Programme**

- Les intérêts pédagogiques de la facilitation graphique
- Le vocabulaire graphique de la prise de notes visuelles
- $\checkmark$  La mise en œuvre des techniques spécifiques adaptées à la situation d'enseignement/apprentissage : sketchnotes, modélisation graphique.

Cet atelier s'adresse aux personnels de l'école souhaitant concevoir des vidéos pédagogiques avec

## <span id="page-10-1"></span>Créer un diaporama narré avec Powerpoint

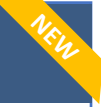

**NEW**

**11**

Atelier 8 personnes

 $(1)$  1h30

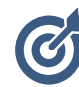

#### **Objectifs d'apprentissage**

- $\Rightarrow$  Intégrer son diaporama narré au sein d'un parcours de formation
- $\Rightarrow$  Concevoir un diaporama pour un enregistrement vidéo
- $\Rightarrow$  Produire un diaporama narré avec PowerPoint en adoptant les bonnes pratiques
- $\Rightarrow$  Manipuler les outils de traitement de vidéo sous PowerPoint

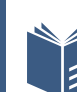

#### **Programme**

PowerPoint (Suite Office 365).

- ü Où et comment intégrer un diaporama narré dans un scénario pédagogique
- Quelques concepts ergonomiques de conception
- Le matériel d'enregistrement
- $\checkmark$  Réaliser son diaporama narré avec PowerPoint en adoptant les bonnes pratiques
- Les principes de bases de traitement d'une vidéo sous PowerPoint
- Partager sa production : les principales solutions à l'EHESP

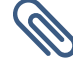

#### **Formation associée**

 $\supset$  Atelier Créer un support de présentation efficace

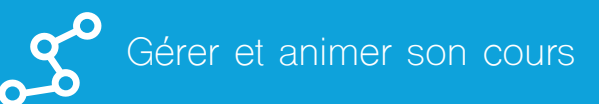

# <span id="page-11-0"></span>Développer l'interactivité dans votre cours avec Wooclap

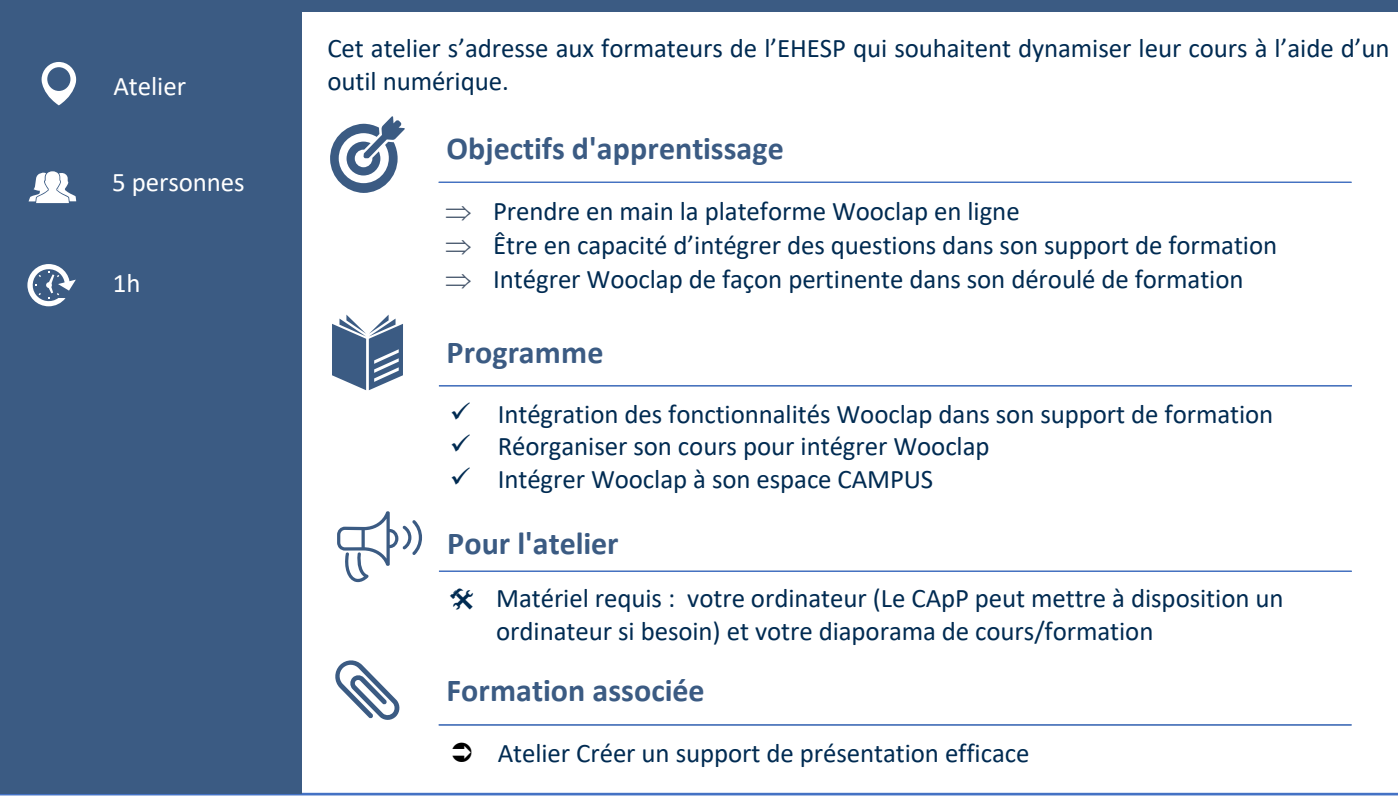

## <span id="page-11-1"></span>Scénariser et animer une webconférence (classe virtuelle ou webinaire) Cet atelier s'adresse à toute personne de l'EHESP effectuant des heures d'enseignement. Atelier **Objectifs d'apprentissage** ЦŲ  $\Rightarrow$  Identifier les caractéristiques principales du webinaire / de la classe virtuelle 5 personnes  $\Rightarrow$  Concevoir un scénario pédagogique pour un webinaire / une classe virtuelle  $\Rightarrow$  Intégrer un webinaire / une classe virtuelle au sein d'un parcours de formation  $\Rightarrow$  Animer une classe virtuelle / un webinaire  $\alpha$  1h  $\Rightarrow$  Utiliser à bon escient les fonctionnalités de l'outil **Programme**  $\checkmark$  Quels usages pour la classe virtuelle / le webinaire ?  $\checkmark$  Scénariser sa classe virtuelle / son webinaire ü Comment animer un webinaire / une classe virtuelle ?  $\checkmark$  La classe virtuelle/ Le webinaire : Formation technique / Quel outil allons-nous utiliser ? **Pour l'atelier**@ Matériel requis :  votre ordinateur équipé de Teams (Le CApP peut mettre à disposition un ordinateur si besoin)

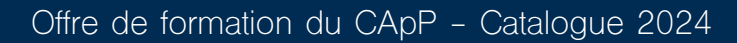

**12**

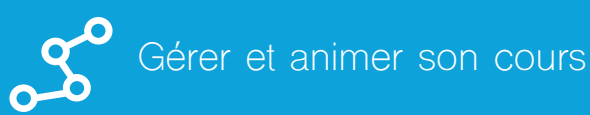

# <span id="page-12-0"></span>Scénariser et animer un cours en comodalité

formation en comodal.

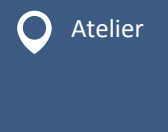

 $\left($   $\left( \right)$   $\right)$  1h30

5 personnes

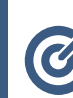

#### **Objectifs d'apprentissage**

- $\Rightarrow$  Définir l'environnement d'apprentissage (numérique et présentiel) adapté à la modalité comodal
- $\Rightarrow$  Mettre en œuvre des modalités d'interaction en présentiel et en distanciel, incluant tous les publics dans le scénario pédagogique
- $\Rightarrow$  Sélectionner les techniques d'animation pertinentes dans le cadre d'une formation en comodal

Cet atelier s'adresse à toutes la communauté enseignante souhaitant mettre en place une

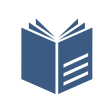

#### **Programme**

- $\checkmark$  Présentation :
	- o Apprivoiser l'environnement technologique et les aspects organisationnels
	- o Scénarisation de la séance en prenant en compte le présentiel et le distanciel
	- o Les spécificités de l'animation en comodal

#### $\checkmark$  Atelier pratique :

- o Utilisation des outils de webconférence (Teams, Zoom)
- o Simulation autour de plusieurs scenarii permettant à chacun d'expérimenter les différents rôles (animateur, modérateur, participant)

**13**

 $\checkmark$  A l'issue de la formation : proposition de suivi/d'observation sur une séance comodal programmée par les participants

<span id="page-12-1"></span>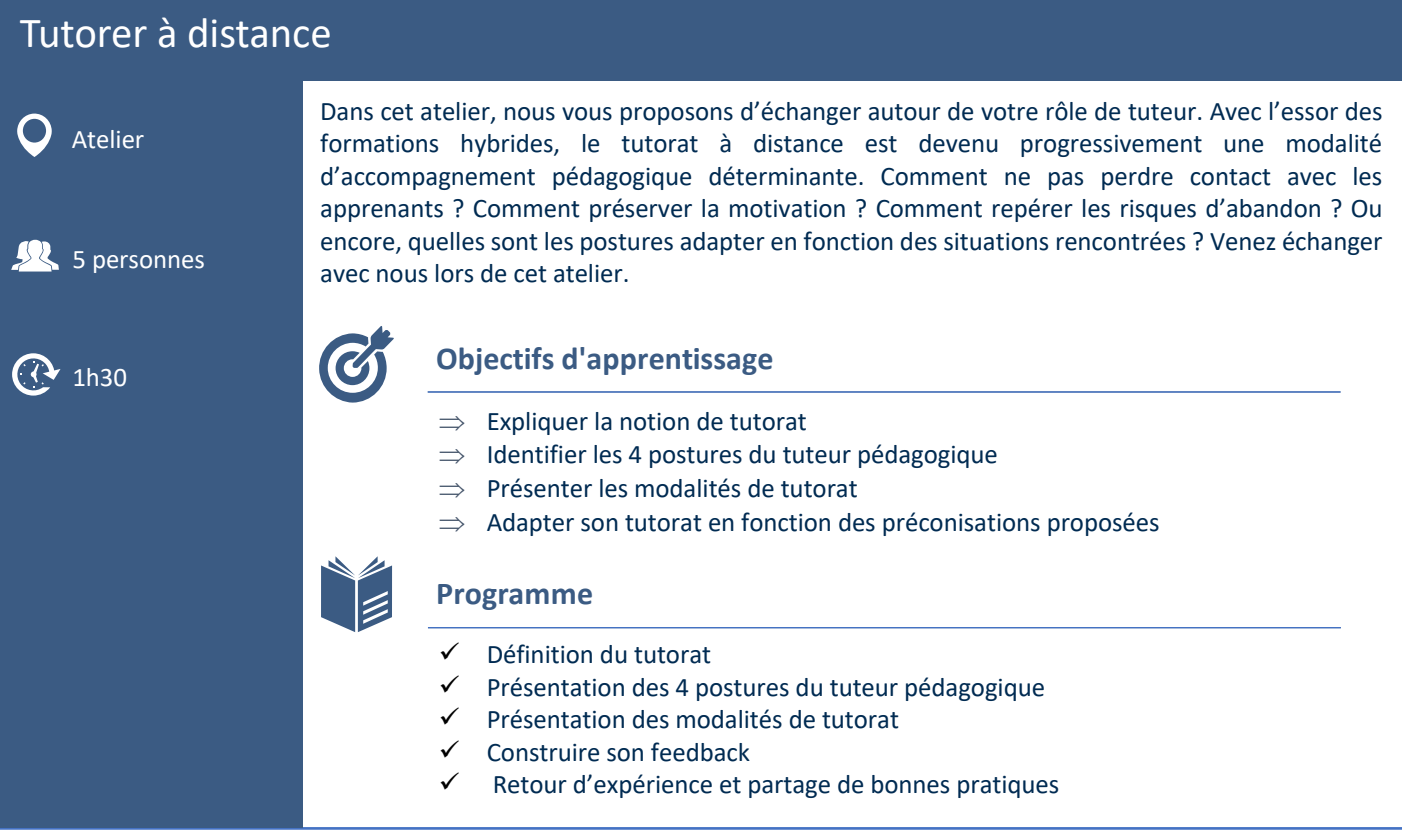

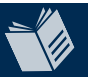

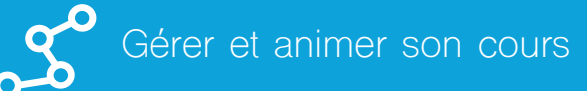

## <span id="page-13-0"></span>Ludifier son enseignement

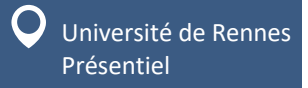

L'objectif de cette formation est de vous donner les outils nécessaires pour intégrer des éléments de jeu dans vos formations et ainsi améliorer l'engagement, la motivation et l'apprentissage des participants

**NEW**

**NEW**

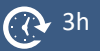

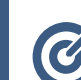

#### **Objectifs d'apprentissage**

- $\Rightarrow$  Définir le concept de ludification et ses avantages pour l'enseignement
- $\Rightarrow$  Lister les différents types d'éléments de jeu que l'on peut intégrer dans ses enseignements
- $\Rightarrow$  Développer des stratégies pour faire de la formation une expérience ludique pour les participants.
- $\Rightarrow$  Mesurer l'impact de la ludification sur la participation, la motivation et l'apprentissage
- $\Rightarrow$  Discuter des dés potentiels associés à la ludification et comment les surmonter

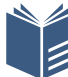

#### **Programme**

- Introduction à la ludification des enseignements
- $\checkmark$  Développement d'une stratégie de ludification
- $\checkmark$  Atelier pratique pour mettre en œuvre la ludification
- $\checkmark$  Évaluation de l'impact de la ludification sur la participation, la motivation et l'apprentissage

## <span id="page-13-1"></span>Faire travailler les étudiants en groupe

Université de Rennes Présentiel

Cette formation, à travers une mise en situation, des éclairages théoriques et des propositions de scénario, vous invitera à construire et à accompagner des activités d'apprentissage en groupe.

3h

**Objectifs d'apprentissage**

- $\Rightarrow$  Expliquer les avantages et les inconvénients du travail en groupe
- $\Rightarrow$  Expliquer les dynamiques de groupe
- $\Rightarrow$  Adapter le travail de groupe aux objectifs du cours
- $\Rightarrow$  Connaître différentes organisations de travail en groupe
- $\Rightarrow$  Expliquer les possibilités d'évaluation du travail en groupe

#### **Programme**

À partir d'une mise en situation :

- $\checkmark$  Analyse du fonctionnement d'un groupe
- $\checkmark$  Identification des conditions d'efficacité d'un groupe en situation d'apprentissage
- $\checkmark$  Élaboration de scénarios de travaux de groupe
- $\checkmark$  Travail sur l'évaluation des apprentissages issus des travaux de groupe

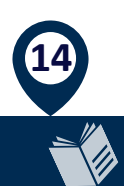

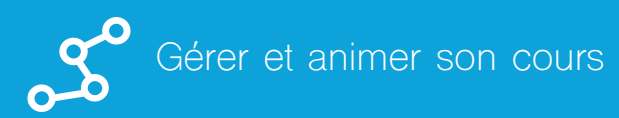

# <span id="page-14-0"></span>Animer des ateliers de créativité

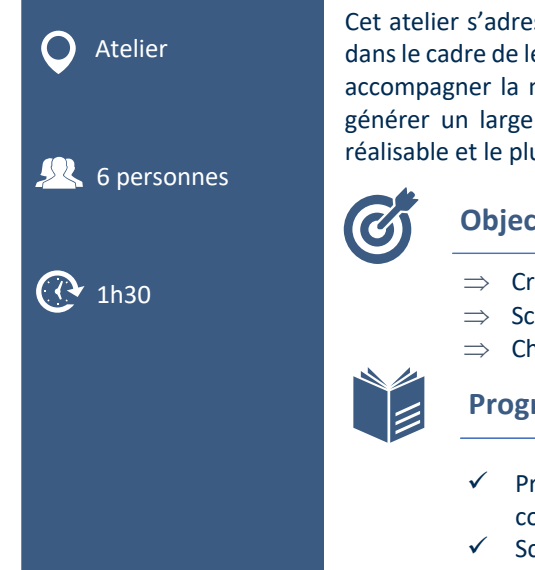

Cet atelier s'adresse aux équipes pédagogiques qui souhaitent faire émerger des idées créatives dans le cadre de leurs enseignements ou de la conception de ceux-ci. Des outils sont proposés pour accompagner la mise en place d'un atelier tels que la phase de divergence, où l'objectif est de générer un large éventail d'idées et celle de convergence ou sera défini un concept à la fois réalisable et le plus prometteur.

#### **Objectifs d'apprentissage**

- $\mathbb{R}$  1h30  $\Rightarrow$  Créer un climat favorable à la participation à l'aide d'activités de brise-glace.
	- $\Rightarrow$  Scénariser un atelier créatif en tenant compte des 2 temps de la pensée créative
	- $\Rightarrow$  Choisir des outils stimulant l'émergence d'idées nouvelles

- $\checkmark$  Présentation de la théorie de la pensé créative : pensée divergente, convergence…
- $\checkmark$  Scénariser un atelier en choisissant une méthode d'animation

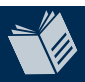

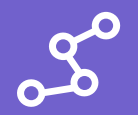

## <span id="page-15-0"></span>CAMPUS : Découverte et prise en main de la plateforme

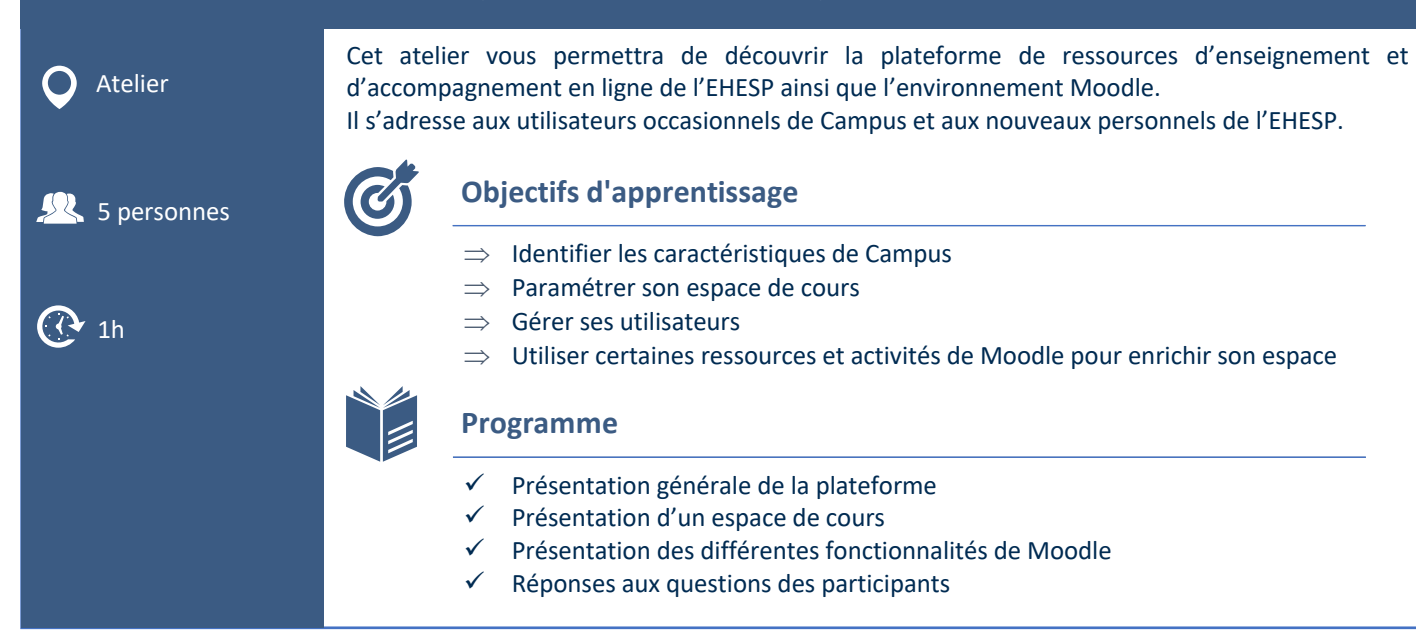

# <span id="page-15-1"></span>CAMPUS : Améliorer l'ergonomie et la présentation des ressources dans son cours

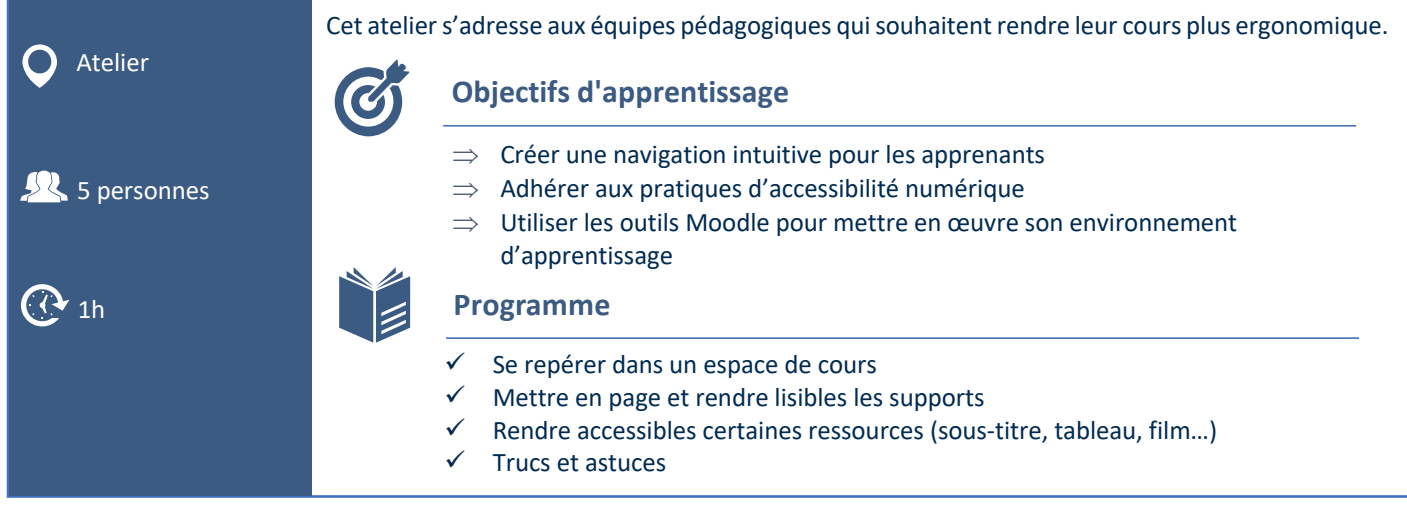

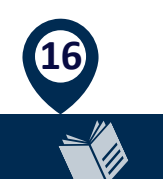

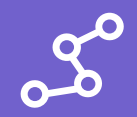

# <span id="page-16-0"></span>CAMPUS : Utiliser le forum pour communiquer avec les apprenants

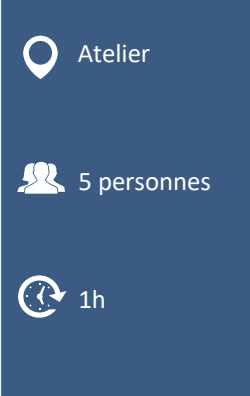

Cet atelier s'adresse aux équipes pédagogiques qui souhaitent échanger de manière asynchrone avec les utilisateurs de leur espace de cours.

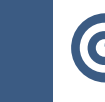

#### **Objectifs d'apprentissage**

- $\Rightarrow$  Définir le type de forum souhaité dans son espace de cours
- $\implies$  Paramétrer son forum
- $\Rightarrow$  Découvrir comment envoyer et répondre à des messages

#### **Programme**

- ü Présentation des différentes fonctionnalités de l'activité forum de Moodle
	- Exemple dans un espace test
- Réponses aux questions des participants

# <span id="page-16-1"></span>CAMPUS : Mettre en place un achèvement d'activités dans son cours

Cet atelier présente aux équipes pédagogiques les outils de suivi et de mesure de la progression des utilisateurs dans un cours.

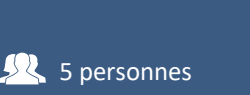

Atelier

 $\alpha$  1h30

#### **Objectifs d'apprentissage**

- 
- $\Rightarrow$  Expliquer les fonctionnalités de ces outils
- $\Rightarrow$  Découvrir les différentes étapes de paramétrage dans un cours
- $\Rightarrow$  Contrôler l'évolution de ses utilisateurs

#### **Programme**

- ü Présentation des différentes modalités d'achèvement des activités Moodle
- ü Présentation des conditions d'achèvement
- ü Exemple dans un espace test
- $\checkmark$  Réponses aux questions des participants

# <span id="page-16-2"></span>Prendre en main l'outil anti-plagiat Compilatio via CAMPUS

Cet atelier s'adresse aux enseignants qui souhaitent prévenir le plagiat et sensibiliser leurs utilisateurs.

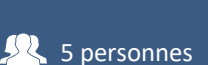

Atelier

**Objectifs d'apprentissage**

- $\Rightarrow$  Paramétrer une analyse de document avec Compilatio
- $\Rightarrow$  Interpréter les scores de similarité

 $\Rightarrow$  Utiliser le rapport d'analyse

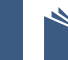

#### **Programme**

Présentation des différentes fonctionnalités de l'outil Compilatio

**17**

- Exemple dans un espace test
- $\checkmark$  Réponses aux questions des participants

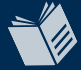

 $\alpha$  1h

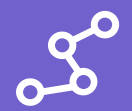

## <span id="page-17-0"></span>CAMPUS : Les groupes d'utilisateurs dans un cours

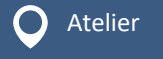

 $($   $\alpha$   $_{1h}$ 

#### **Objectifs d'apprentissage**

 $5$  personnes

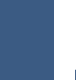

## $\Rightarrow$  Créer des groupes dans son cours

- $\Rightarrow$  Expérimenter les utilisations possibles de l'outil :
	- o Restreindre les accès aux activités et ressources

Cet atelier s'adresse aux équipes pédagogiques voulant mettre en place des ensembles

o Interagir avec vos utilisateurs

#### **Programme**

d'utilisateurs au sein de leur cours.

- $\checkmark$  Création et présentation de l'outil
- Exemple dans un espace test
- $\checkmark$  Réponses aux questions des participants

#### <span id="page-17-1"></span>CAMPUS : Créer un devoir **Objectifs d'apprentissage Programme** Atelier  $5$  personnes  $(1)$  1h  $\Rightarrow$  Identifier ses besoins pour créer son dépôt de devoir  $\Rightarrow$  Apprendre à collecter les travaux des apprenants  $\Rightarrow$  Découvrir les différentes façons d'évaluer vos apprenants  $\Rightarrow$  Comprendre comment un apprenant dépose un devoir ü Présentation des différentes fonctions de l'activité devoir de Moodle Exemple dans un espace test Réponses aux questions des participants Cet atelier s'adresse aux équipes pédagogiques souhaitant collecter et noter des travaux d'utilisateurs de type devoir, rapport ou présentation orale.

# <span id="page-17-2"></span>CAMPUS : Réaliser des quiz ou QCM avec l'activité Test

Cet atelier s'adresse aux utilisateurs qui souhaitent construire une évaluation notée de type quiz, constituée d'un ensemble de questions aux formats divers.

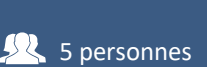

 $\alpha$  1h

Atelier

**18**

#### **Objectifs d'apprentissage**

- $\Rightarrow$  Concevoir un procédé d'évaluation pour tester les connaissances
- $\Rightarrow$  Apprendre à paramétrer un test
- $\Rightarrow$  Découvrir les différents types de question et apprendre à les créer

- ü Présentation des différentes fonctionnalités de l'activité test dans Moodle
- Exemple dans un espace test
- Réponses aux questions des participants

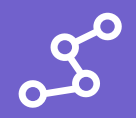

 $\mathbf C$ 

# <span id="page-18-0"></span>CAMPUS : Mettre en place un questionnaire de type enquête ou sondage

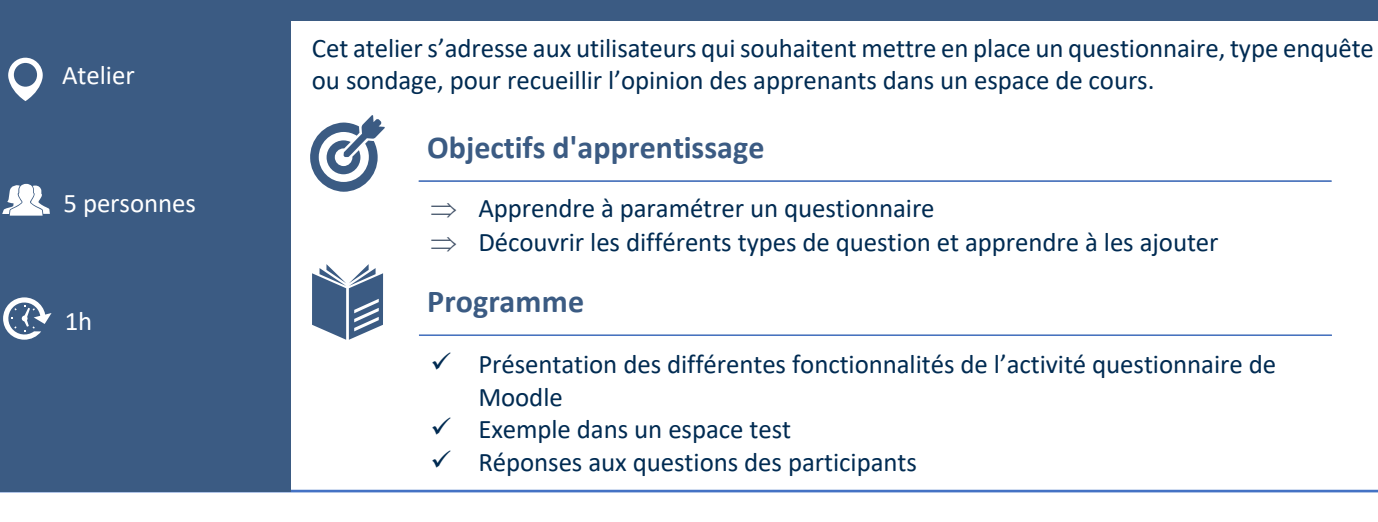

# <span id="page-18-1"></span>CAMPUS : Présentation de différentes notions : lien hypertexte, livre, panier d'activité, embed

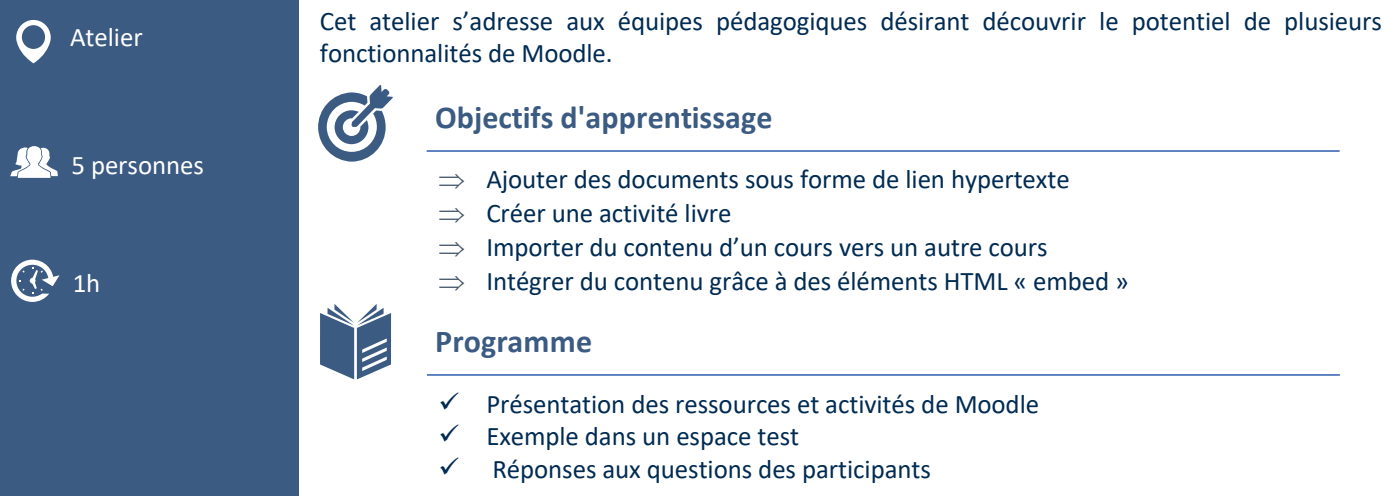

**19**

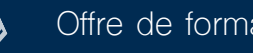

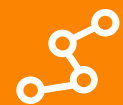

# <span id="page-19-0"></span>Conscientiser ses softskills

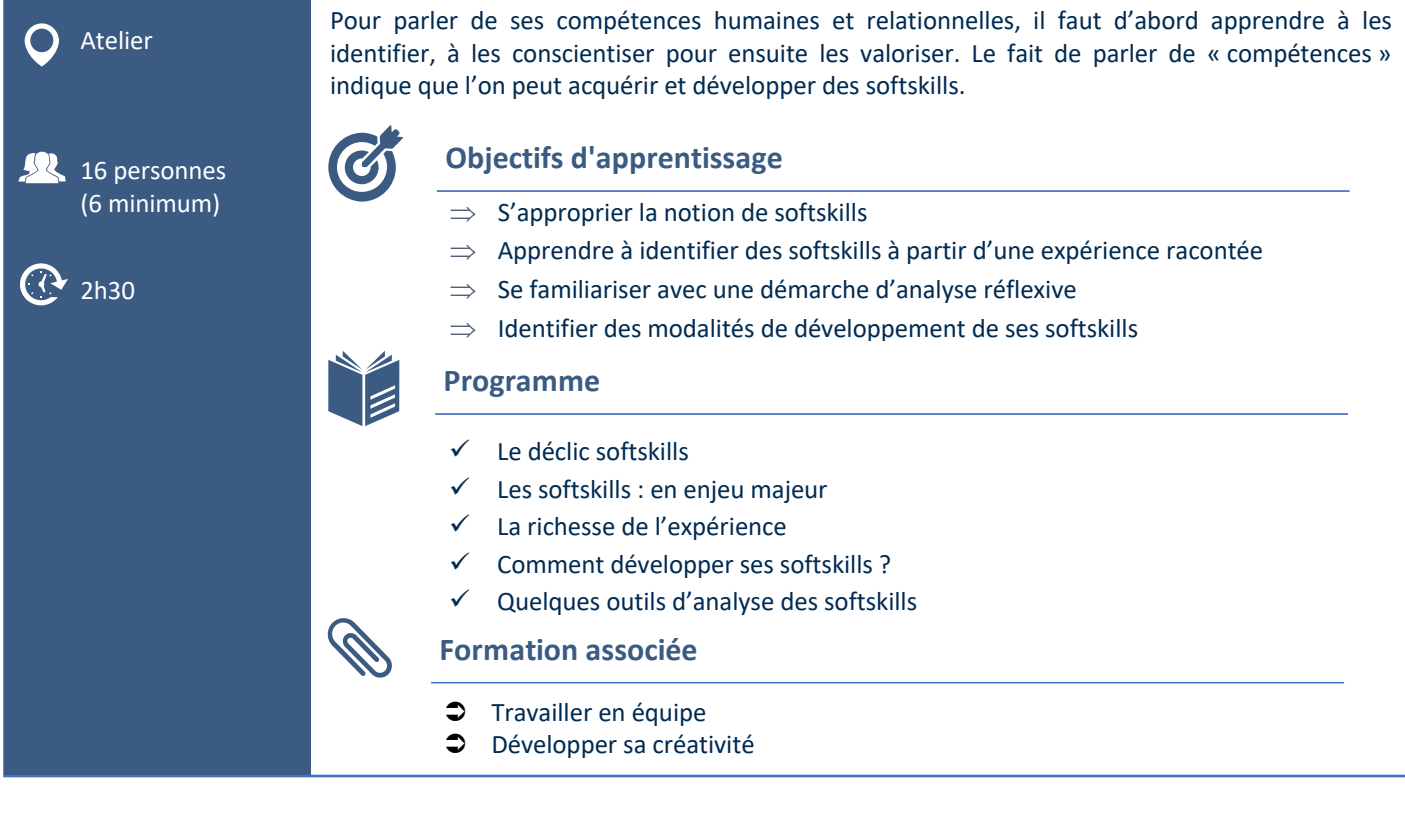

# <span id="page-19-1"></span>Travailler en équipe (softskills)

Atelier présentiel **16** personnes (6 minimum)

**20**

À l'instar du leadership, le travail d'équipe implique d'autres compétences non techniques comme un sens aigu des relations interpersonnelles. Le bon fonctionnement d'une équipe repose sur des membres attentifs aux besoins et aux responsabilités des autres. Dans nos sociétés actuelles, c'est le collectif qui crée de la valeur, l'esprit d'équipe est donc primordial. Savoir penser collectivement, renforcer la cohésion et porter le groupe constituent des compétences qui peuvent faire la différence !

#### **Objectifs d'apprentissage**

- 
- $\overline{Q}$  2h30  $\Rightarrow$  Comprendre les enjeux du travail en équipe
	- $\Rightarrow$  Identifier son positionnement dans un groupe
	- $\Rightarrow$  Identifier les softskills nécessaires au bon fonctionnement du travail en équipe

- $\checkmark$  Les enjeux du travail en équipe
- $\checkmark$  La biographie d'un objet du quotidien
- $\checkmark$  Mon rôle dans une équipe
- $\checkmark$  Les chapeaux de Bono : construire un feedback

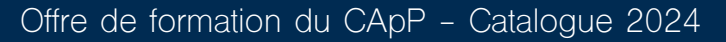

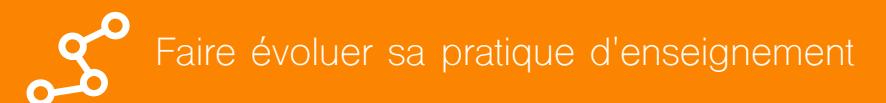

# <span id="page-20-0"></span>Développer sa créativité (softskills)

Il faut savoir penser hors du cadre. La créativité est essentielle aujourd'hui pour résoudre des<br>Atelier problèmes nouveaux et assurer ainsi la capacité d'innovation de l'entreprise. L'originalité des solutions trouvées sera en outre un facteur différenciant pour l'organisation face à la concurrence. 

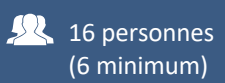

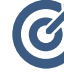

## **Objectifs d'apprentissage**

- (6 minimum)  $\Rightarrow$  Apprendre à générer de nouvelles idées afin de trouver des solutions originales
	- $\Rightarrow$  Renforcer sa confiance en soi et en sa capacité à trouver des solutions
- $(2)$  2h30 **b**  $\Rightarrow$  Connaître son fonctionnement créatif

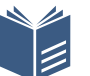

#### **Programme**

- $\checkmark$  Brainstormer individuellement et en équipe
- $\checkmark$  Le storytelling
- $\checkmark$  Des exercices variés : "Oui et" en dessin : Histoire de 3 mots : Trombones design ; Réécrire une chanson ; Construire avec les fournitures de bureau....

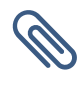

#### **Formation associée**

- $\bullet$  Conscientiser ses softskills
- $\supset$  Travailler en équipe

# <span id="page-20-1"></span>Activer et maintenir la motivation des apprenants

Atelier

**16** personnes

Proposer des contenus de formation attractifs, c'est bien. Encore faut-il comprendre les mécanismes de la motivation pour mieux accompagner les apprenants.

On se dit souvent que la motivation n'a pas d'impact sur l'apprentissage, mais c'est un mécanisme complexe et l'enseignant à la possibilité de renforcer la motivation.

Mais quelles sont les sources de notre motivation ? Est-ce qu'un enseignant peut motiver ses étudiants ou chacun est responsable de sa propre motivation ? L'ensemble de ces questions seront abordées dans l'atelier.

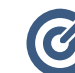

#### 1h30 **Objectifs d'apprentissage**

- $\Rightarrow$  Améliorer le dialogue avec les étudiants afin de soutenir leur motivation tout au long de leur parcours.
- $\Rightarrow$  Renforcer la motivation chez les étudiants pour agir positivement sur les apprentissages

**21**

- Des apports théoriques sur les différentes motivations
- $\checkmark$  Les facteurs de motivation
- Des activités de mise en pratique
- $V$  Un mémo des actions concrètes pour motiver

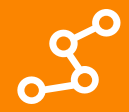

# <span id="page-21-0"></span>Évaluer les apprentissages et aider les étudiants à s'évaluer

Université de Rennes Présentiel

Venez découvrir l'évaluation sous ses formes multiples (sommative, formative, auto-évaluation, évaluation par les pairs, travaux de groupe), et faire de ce temps un véritable outil pédagogique pour les étudiants.

**NEW**

**NEW**

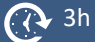

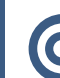

#### **Objectifs d'apprentissage**

- $\Rightarrow$  Elaborer un dispositif d'évaluation cohérent avec votre enseignement
- $\Rightarrow$  Décrire différents dispositifs d'évaluation des apprentissages
- $\Rightarrow$  Expliquer le lien entre feedback et apprentissages

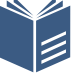

#### **Programme**

- La place de l'évaluation dans l'apprentissage
- ü L'évaluation et l'alignement pédagogique
- $\checkmark$  Les outils disponibles
- Les formes d'évaluation, l'autoévaluation et les compétences
- $\checkmark$  Evaluer les travaux de groupe
- $\checkmark$  Le rôle du feed-back dans l'apprentissage

# <span id="page-21-1"></span>Le portfolio : outil de développement et de pratique réflexive

Université de Rennes Présentiel

3h

 $\mathbf{Q}$ 

**22**

Le portfolio s'apparente à une collection de documents, d'informations, de ressources décrivant et illustrant le parcours d'apprentissage, l'expérience et les compétences de son auteur. Le portfolio est un outil évolutif qui accompagne son propriétaire tout au long de la vie. Quels sont les types de portfolio ? Pour quels usages pédagogiques ? Comment évaluer les apprentissages et compétences avec le portfolio ?

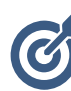

#### **Objectifs d'apprentissage**

- $\implies$  Définir ce qu'est un portfolio
- $\Rightarrow$  Identifier les usages du portfolio
- $\Rightarrow$  Expliquer la démarche portfolio
- $\Rightarrow$  Mettre en place des activités pédagogiques en lien avec la démarche portfolio

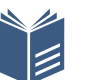

- La démarche portfolio
- $\checkmark$  Les types de portfolio et ses usages pédagogiques
- ü Évaluation des apprentissages et compétences avec le portfolio
- $\checkmark$  Retour d'expérience : déploiement d'une démarche portfolio dans des enseignements

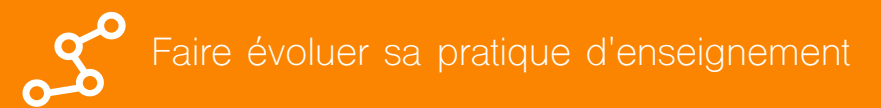

# <span id="page-22-0"></span>Enseigner pour la diversité des apprenant·es : la Conception Universelle des apprentissages

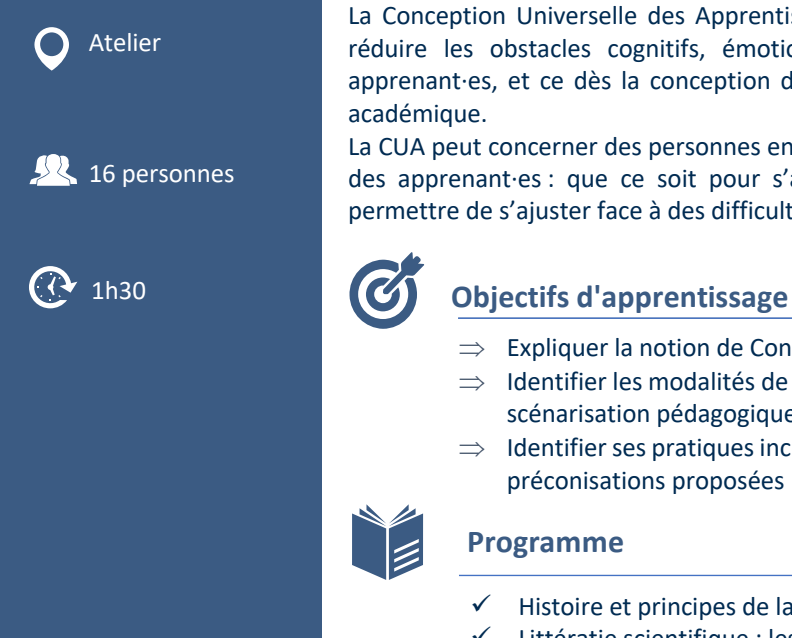

La Conception Universelle des Apprentissages (CUA) est une approche pédagogique qui vise à réduire les obstacles cognitifs, émotionnels ou encore psychomoteurs rencontrés par les apprenant·es, et ce dès la conception d'un enseignement, sans amoindrir le niveau d'exigence académique.

La CUA peut concerner des personnes en situation de handicap, mais s'adresse aussi à l'ensemble des apprenant·es : que ce soit pour s'adapter à leurs styles d'apprentissages ou encore leur permettre de s'ajuster face à des difficultés personnelles ponctuelles dans la formation… 

- $\Rightarrow$  Expliquer la notion de Conception Universelle des apprentissages
- $\Rightarrow$  Identifier les modalités de mise en œuvre de la CUA dans les différentes étapes de scénarisation pédagogique
- $\Rightarrow$  Identifier ses pratiques inclusives et/ou adapter son enseignement en fonction des préconisations proposées

#### **Programme**

- Histoire et principes de la CUA en didactique pédagogique
- Littératie scientifique : les apports de la CUA à la qualité des apprentissages
- ü Applications pratiques : concevoir un enseignement accessible, des objectifs pédagogiques à l'évaluation des acquis d'apprentissage

**23**

**NEW**

# <span id="page-22-1"></span>Initiation à l'Intelligence artificielle

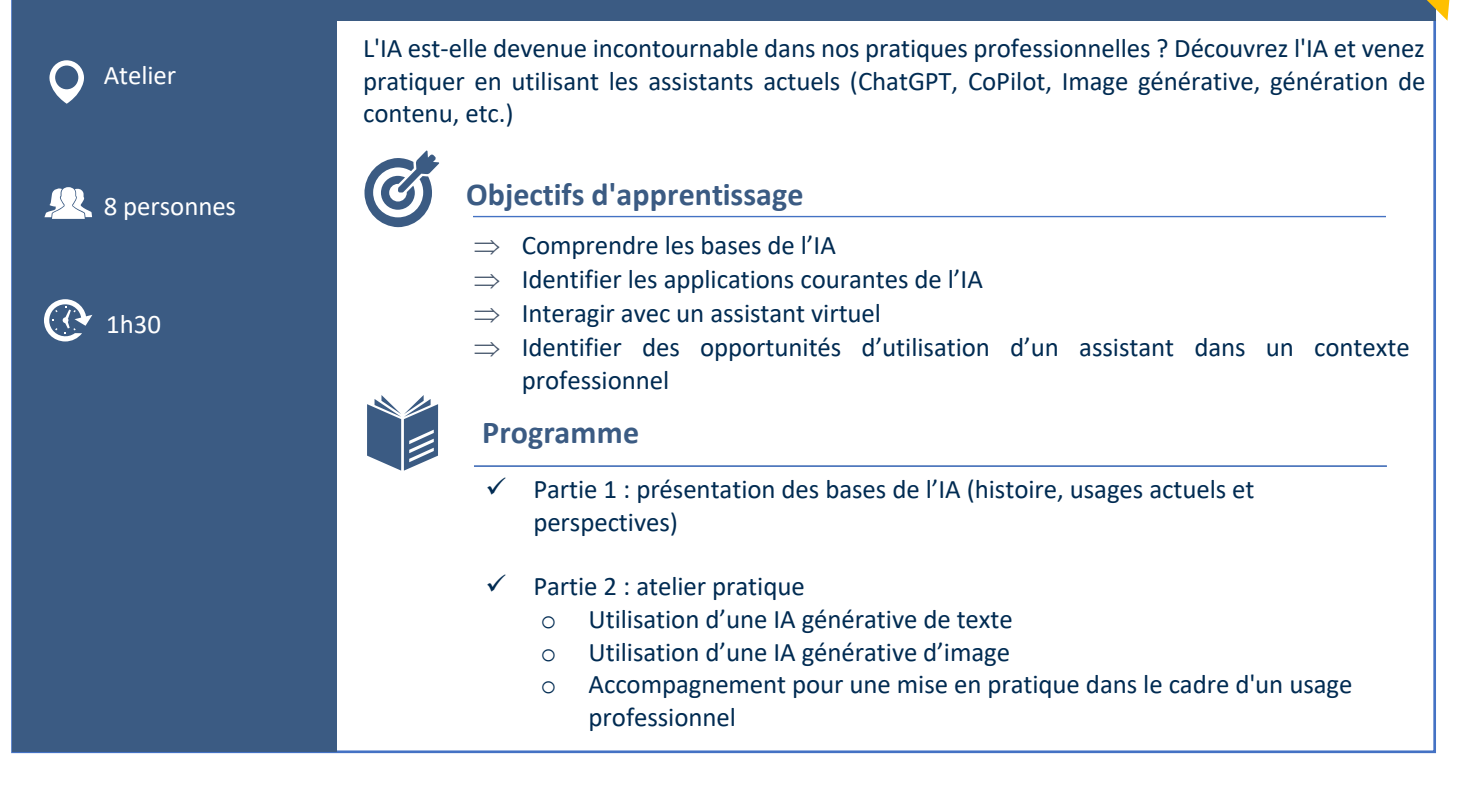

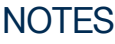

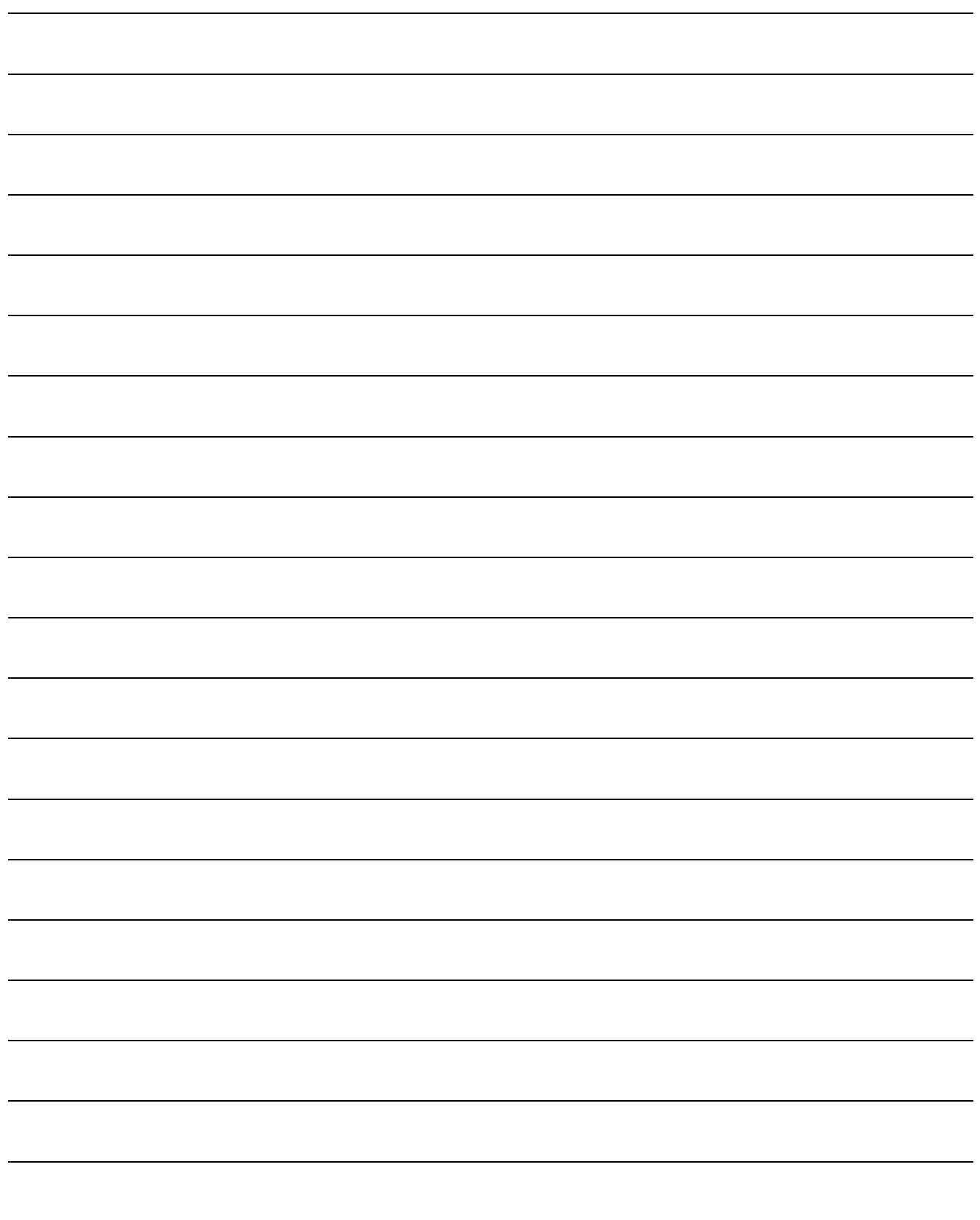

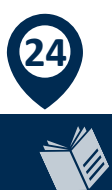

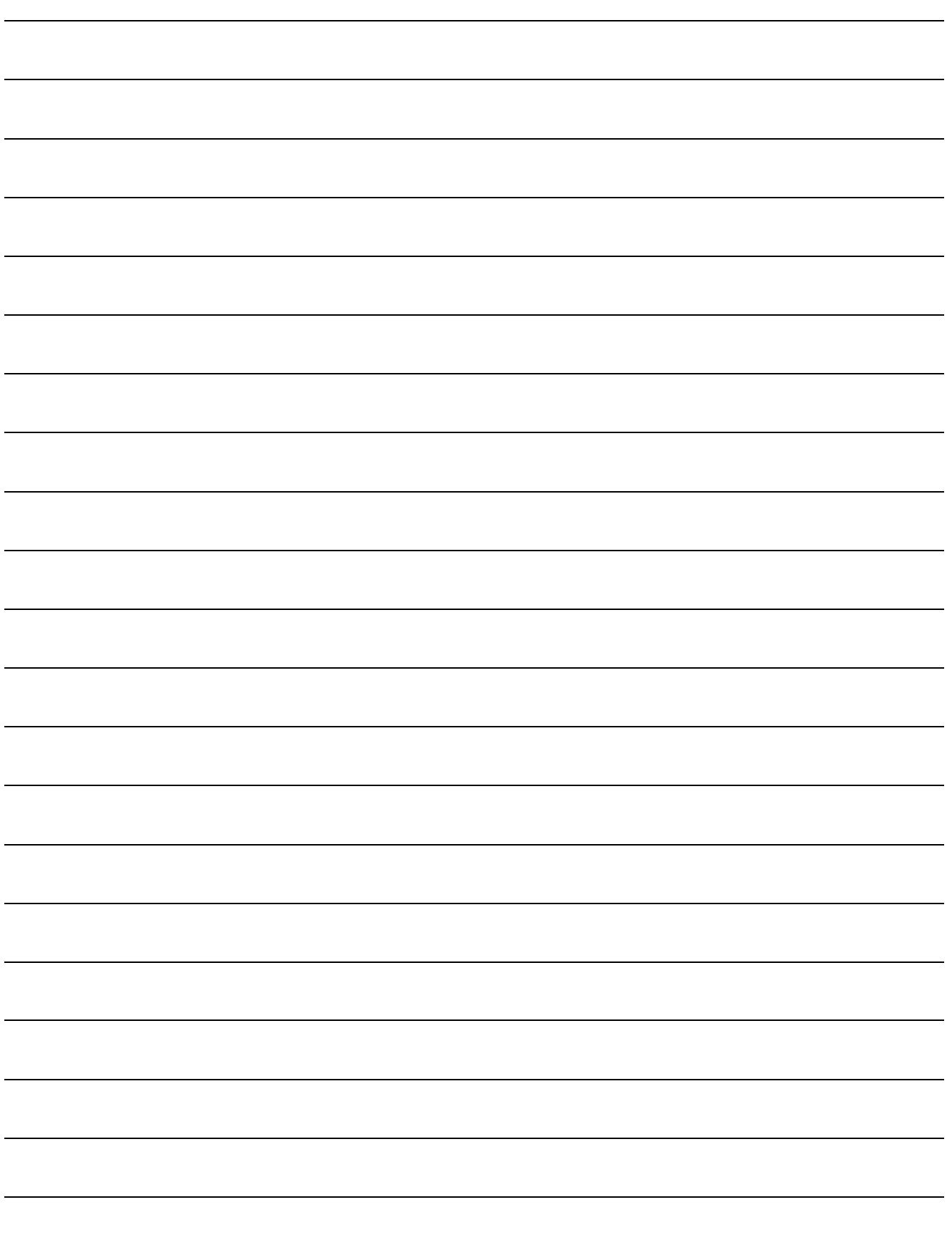

**25**

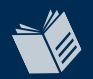

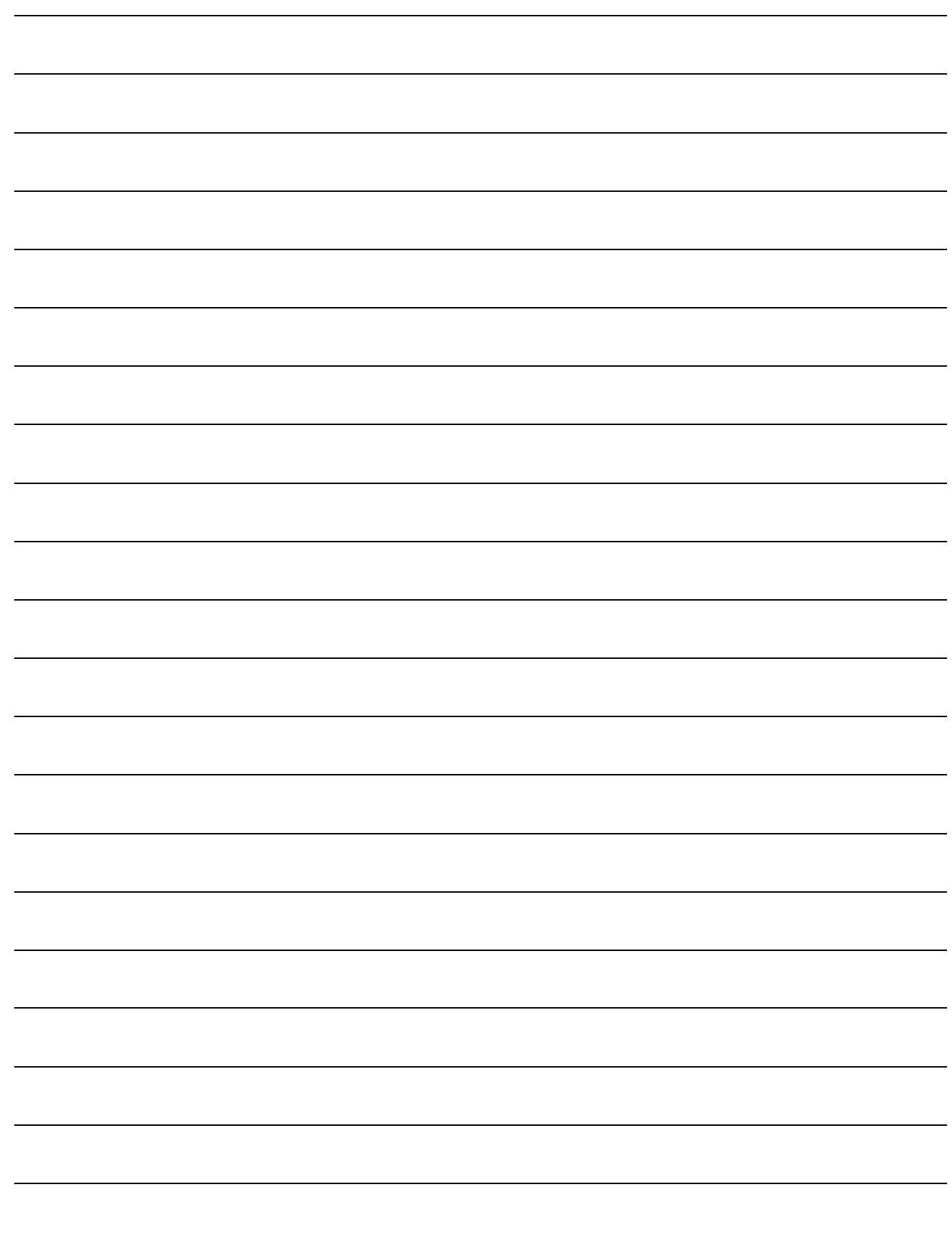

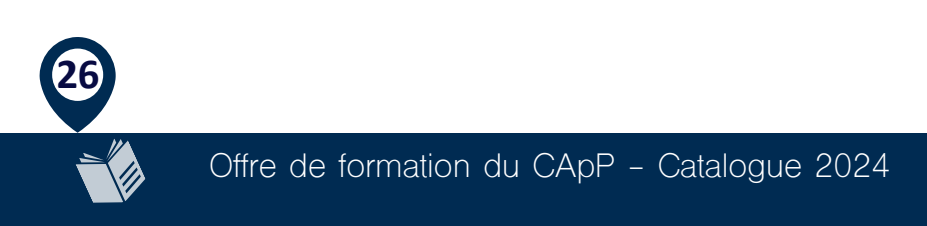

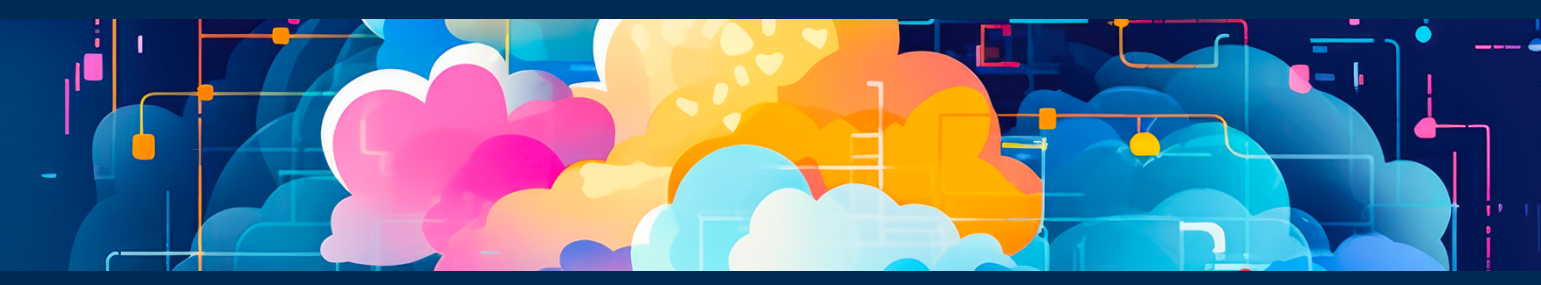

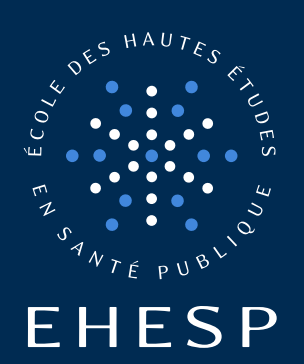

École des hautes études En santé publique 15, avenue du Professeur Léon Bernard CS74312 – 35043 rennes cedex

Tél. +33(0)2 99 02 22 00